## **Installing Oracle® Application Server 10***g* **(9.0.4) for HP-UX PA-RISC (64-bit)**

 **Oracle Application Server 10g (9.0.4) Oracle Application Server Patch set 9.0.4.2**

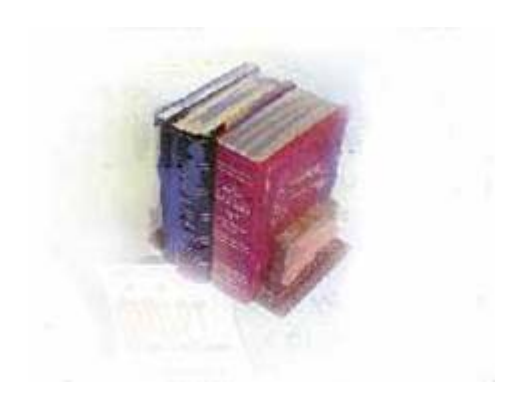

**Office of Information and Instructional Technology**

**October 2006** 

# <span id="page-2-0"></span>**Table of Contents**

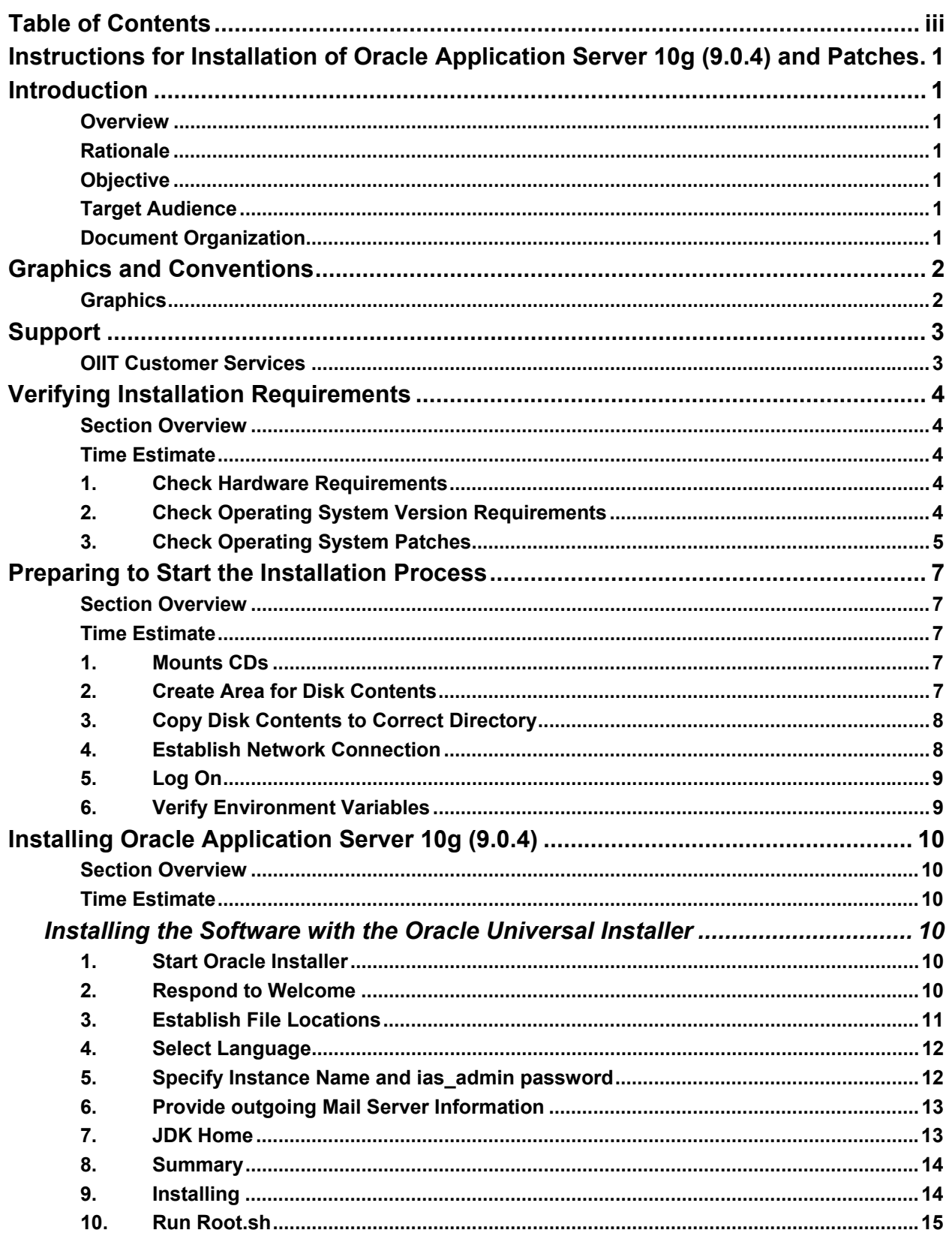

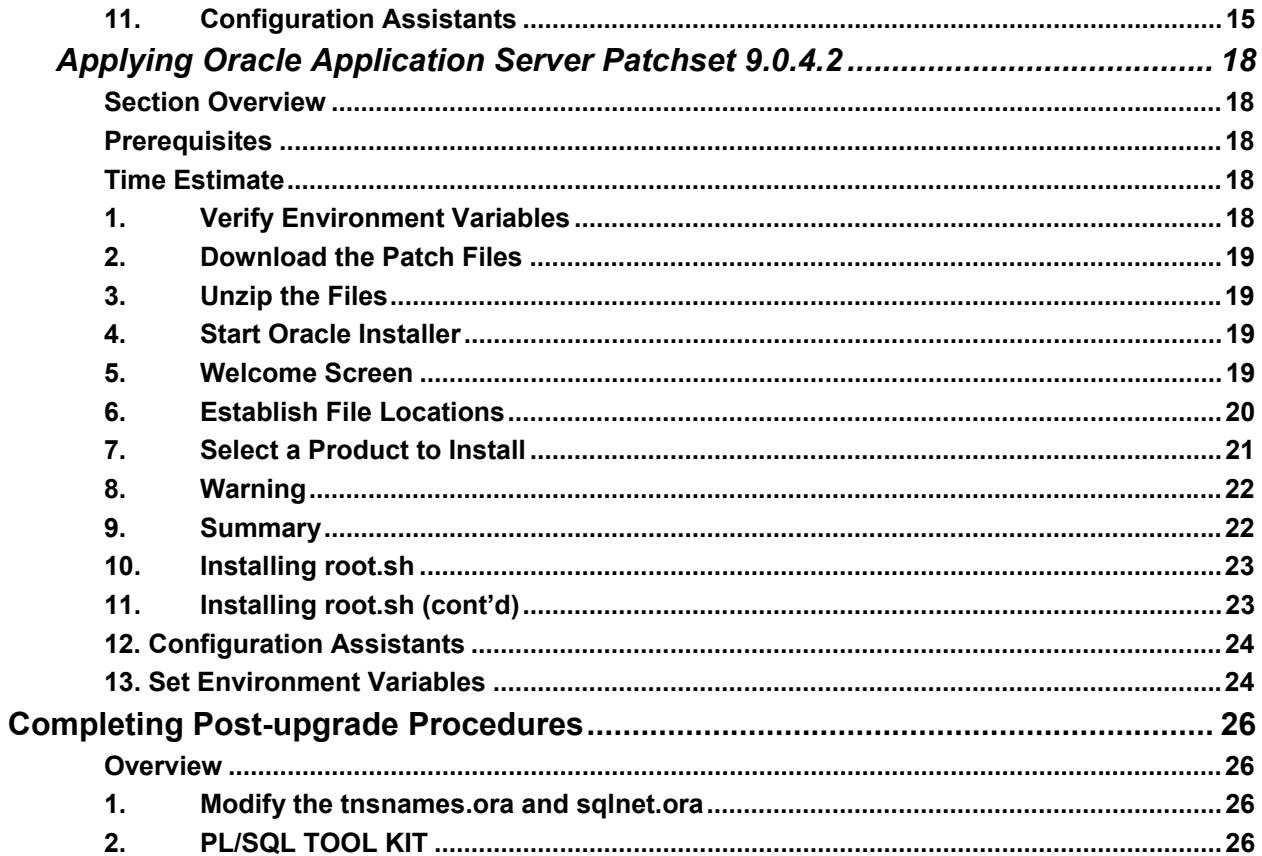

#### <span id="page-5-0"></span>**Instructions for Installation of Oracle Application Server 10g (9.0.4) and Patches**

#### **Introduction**

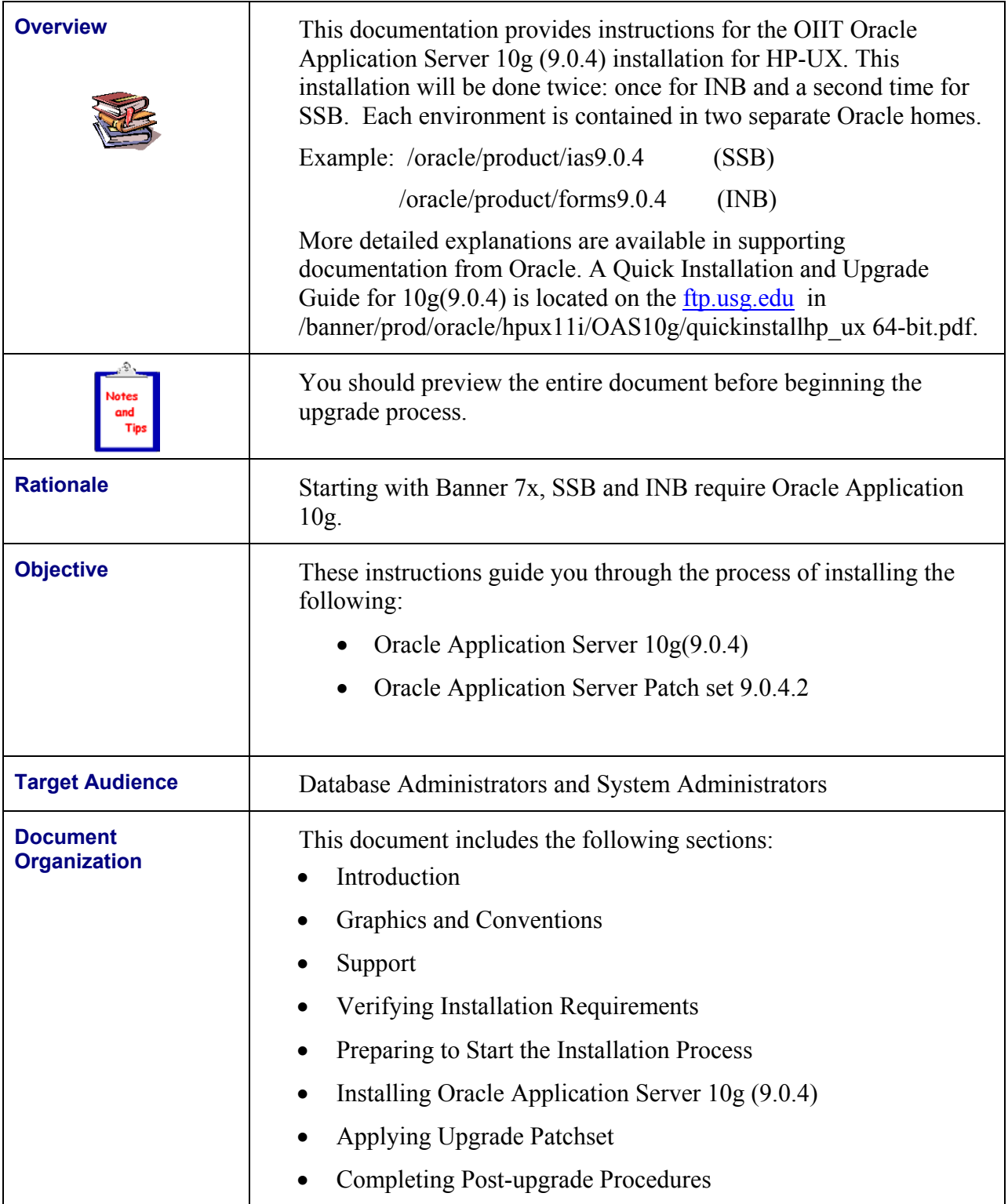

# <span id="page-6-0"></span>**Graphics and Conventions**

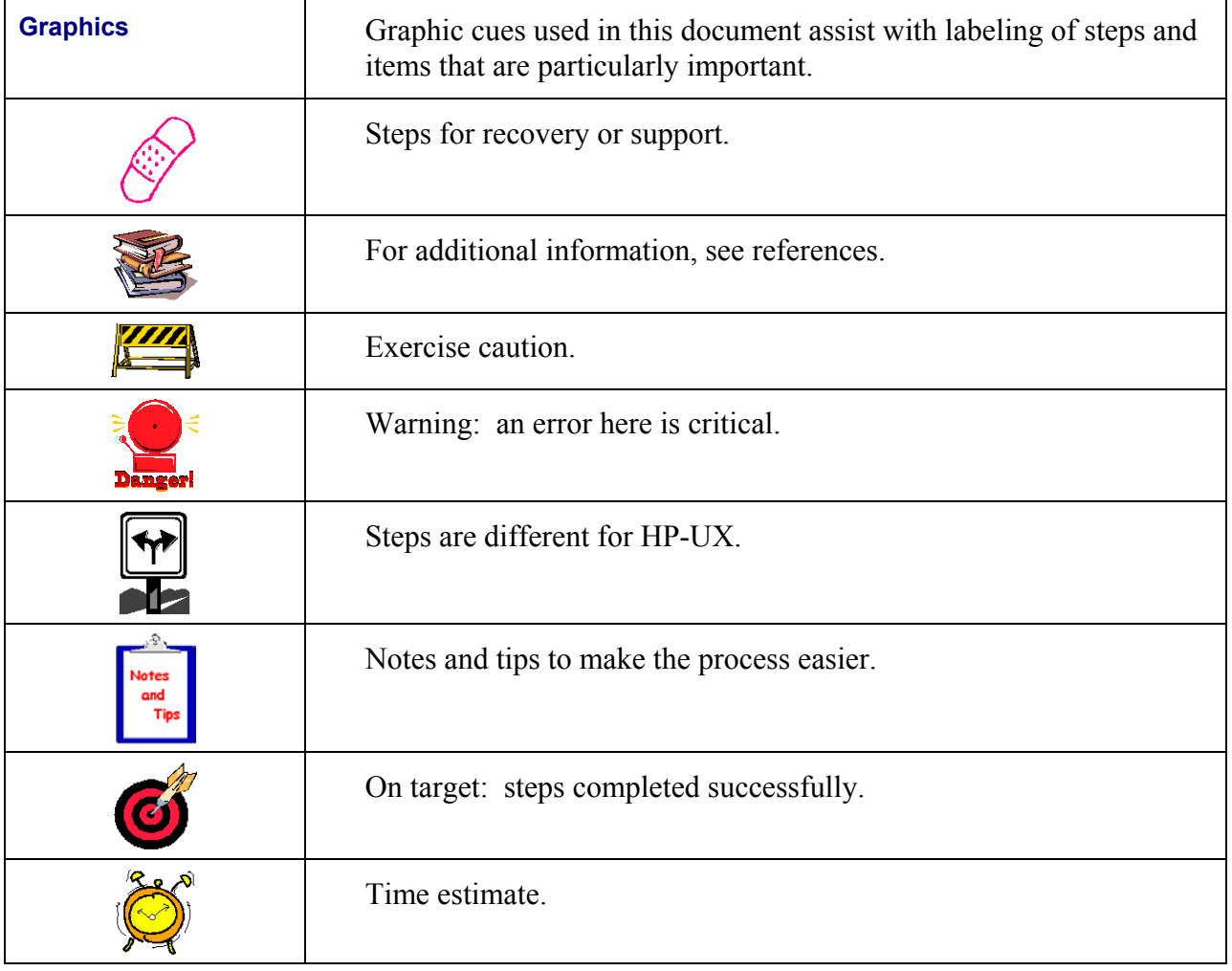

# <span id="page-7-0"></span>**Support**

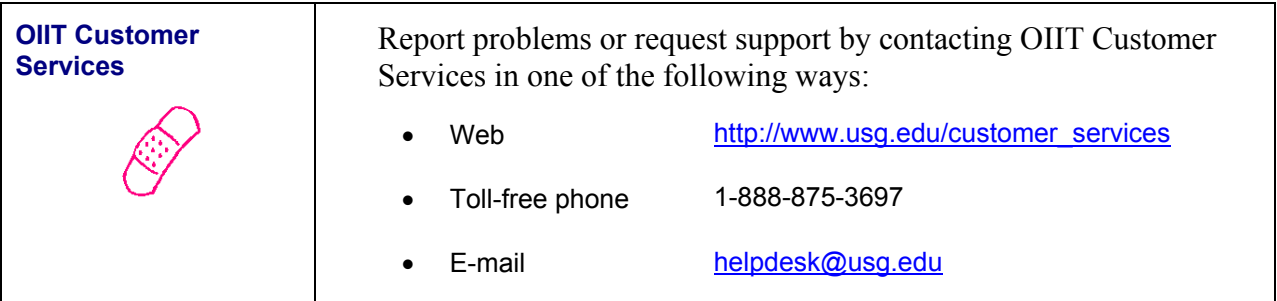

## <span id="page-8-0"></span>**Verifying Installation Requirements**

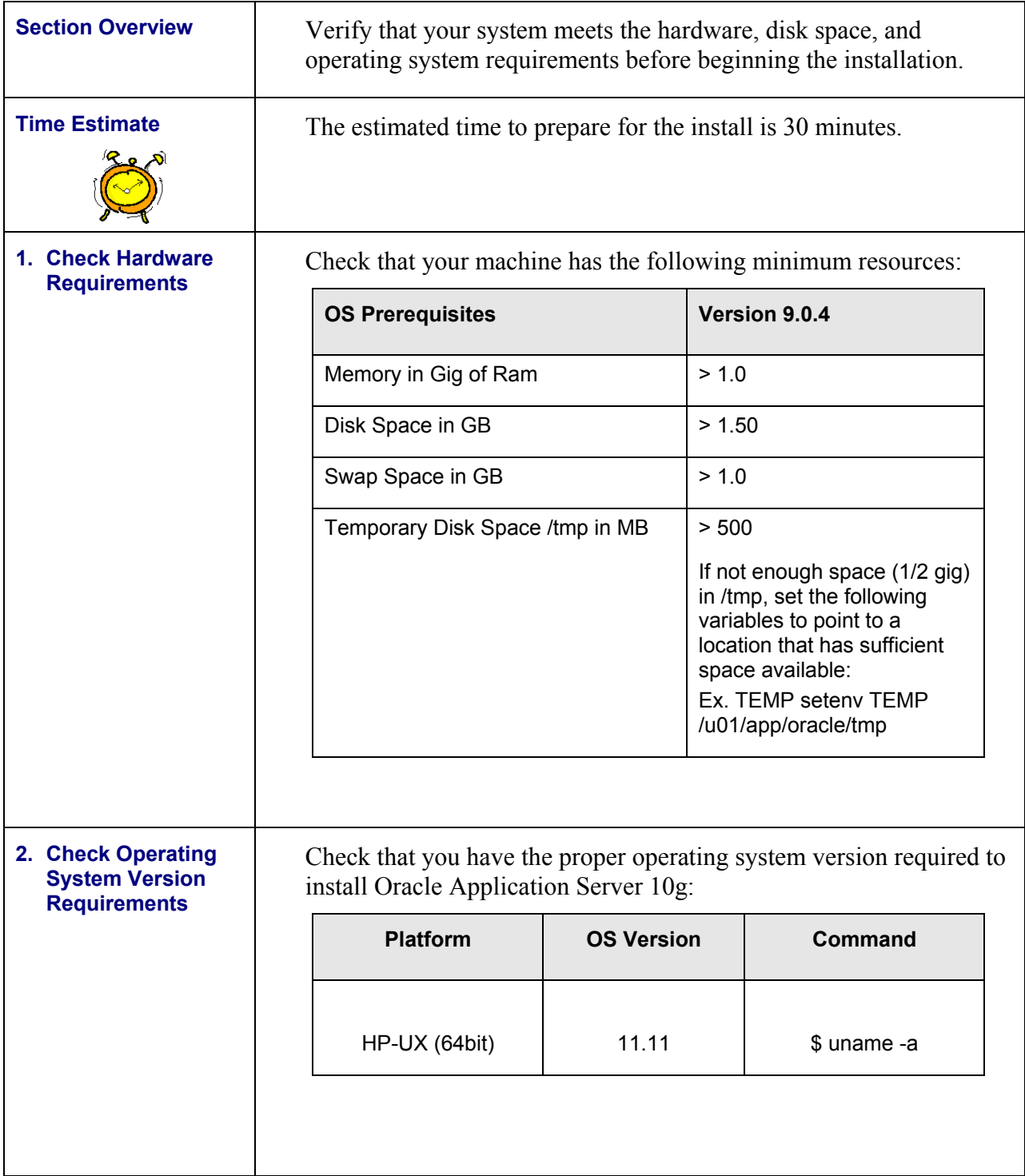

<span id="page-9-0"></span>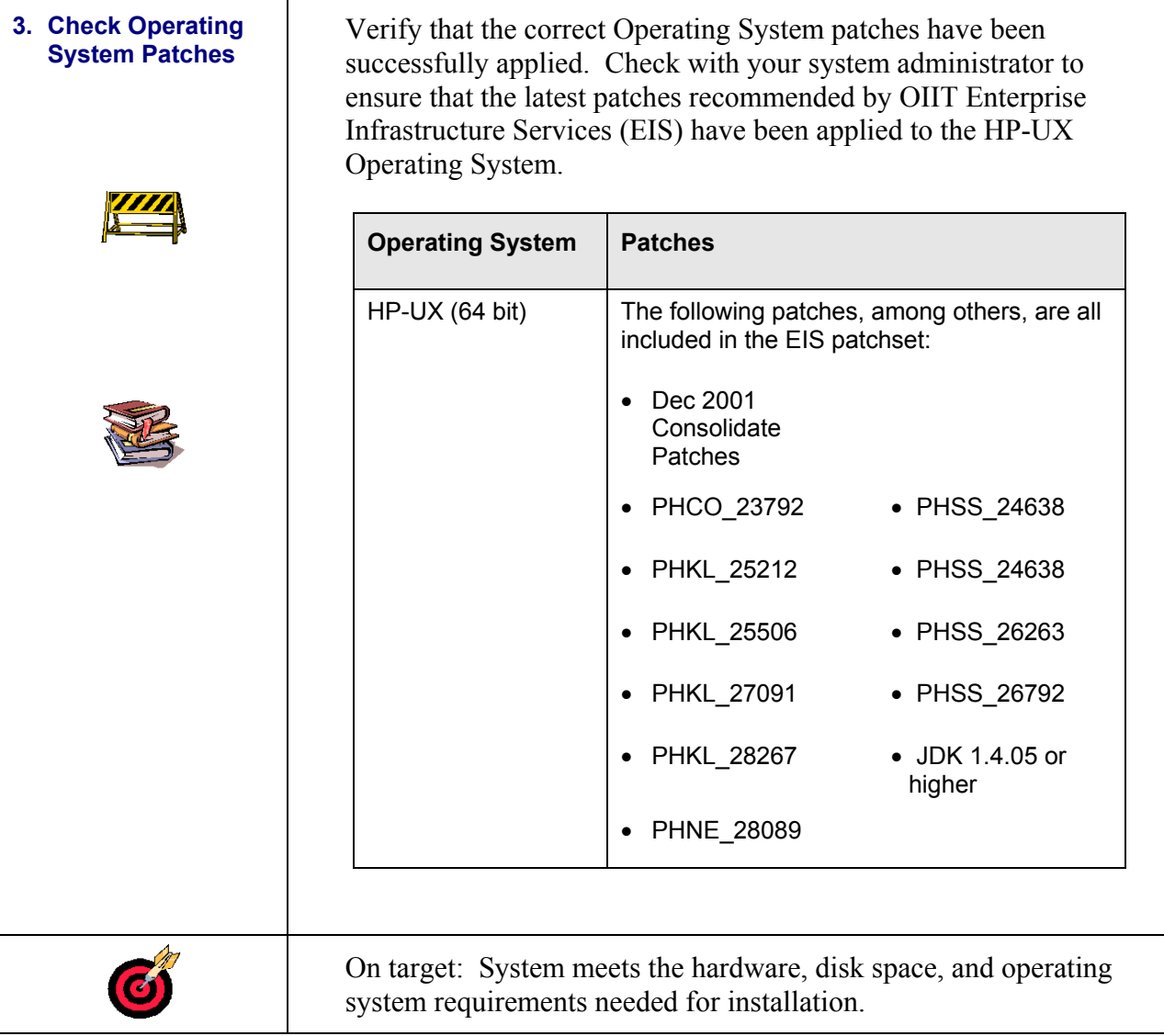

## <span id="page-11-0"></span>**Preparing to Start the Installation Process**

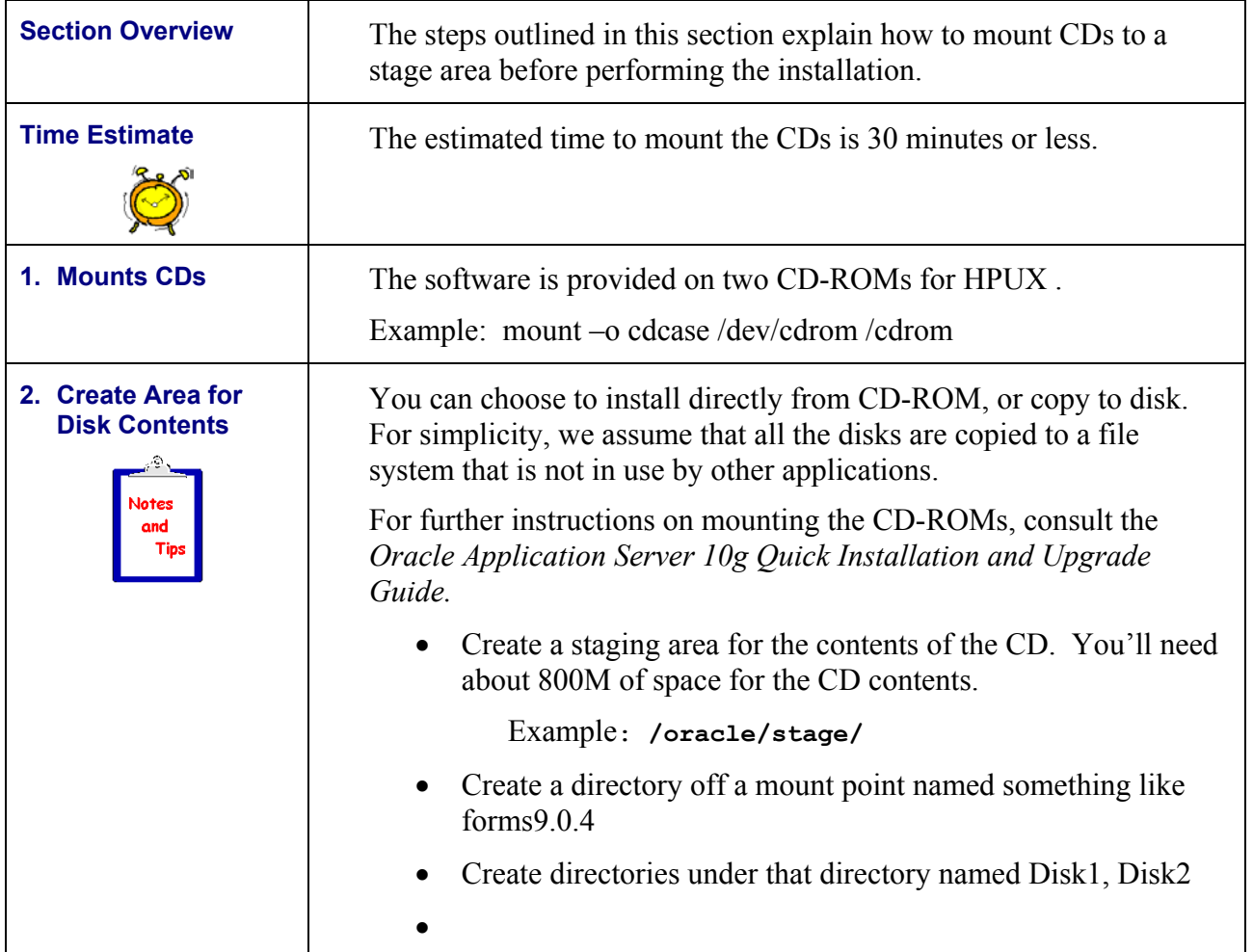

<span id="page-12-0"></span>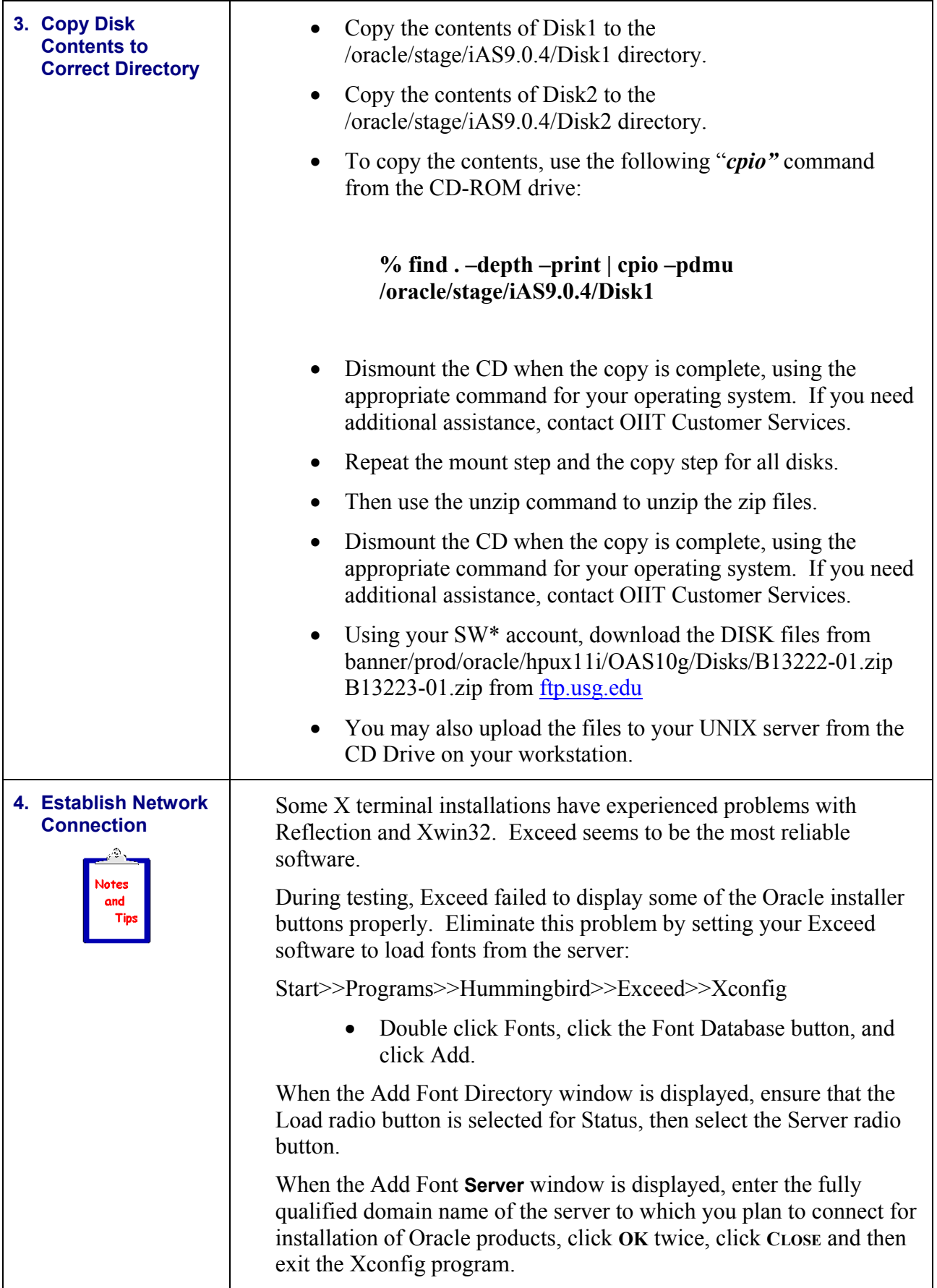

<span id="page-13-0"></span>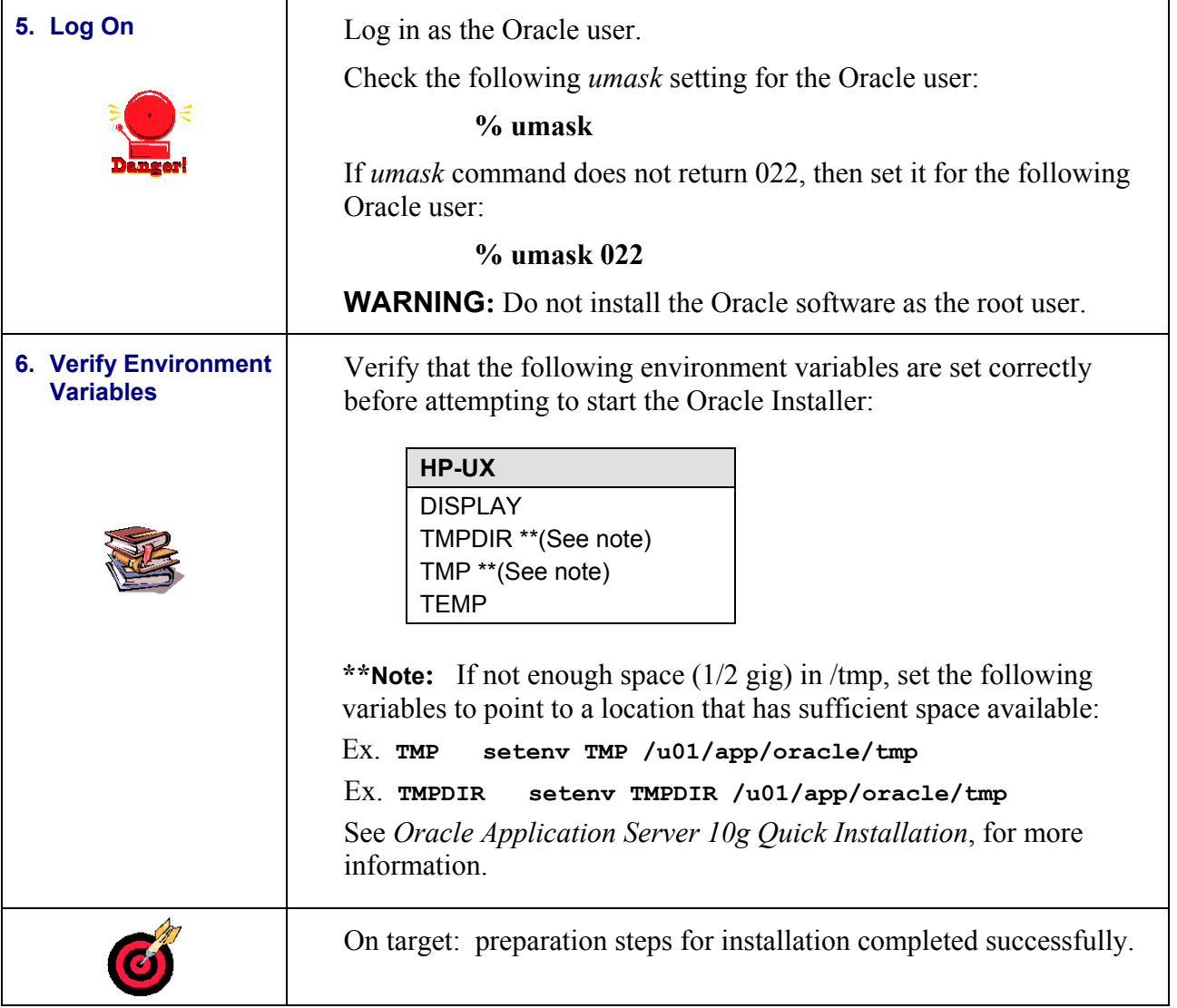

## <span id="page-14-0"></span>**Installing Oracle Application Server 10g (9.0.4)**

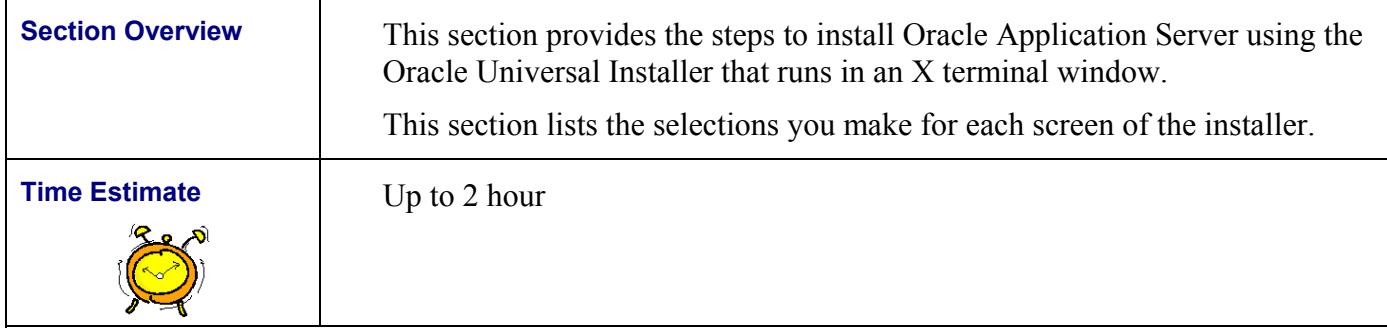

## *Installing the Software with the Oracle Universal Installer*

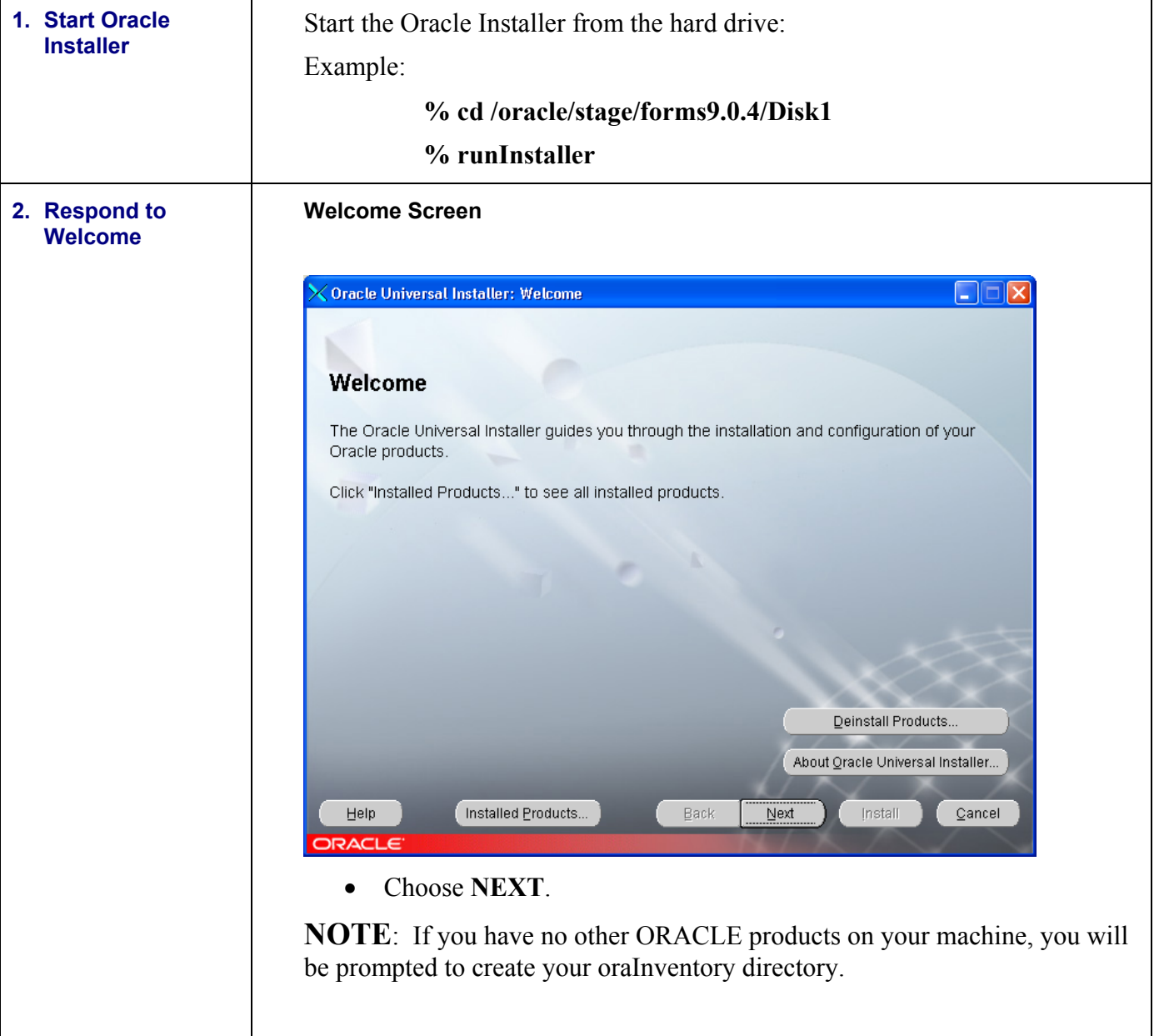

<span id="page-15-0"></span>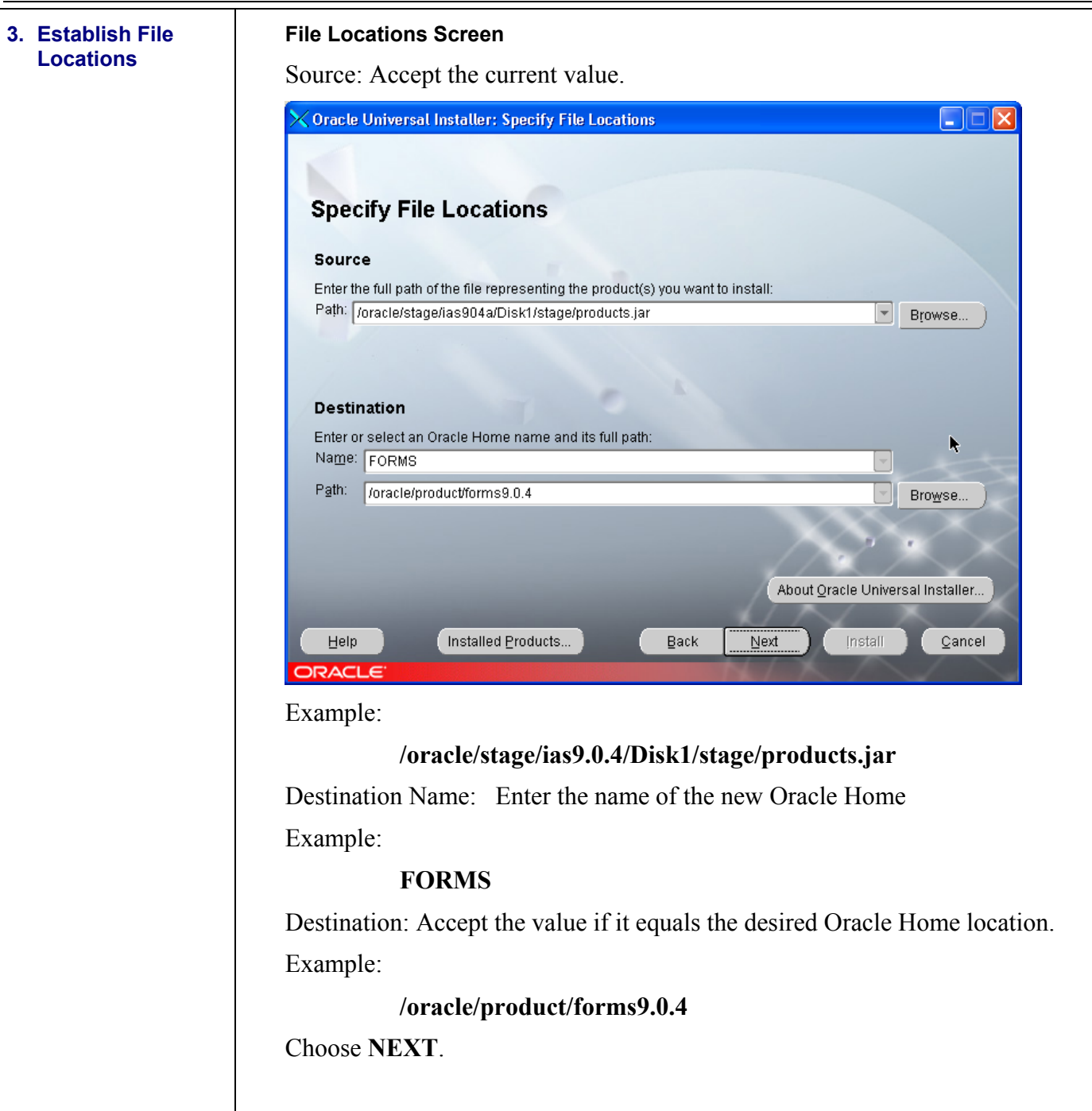

<span id="page-16-0"></span>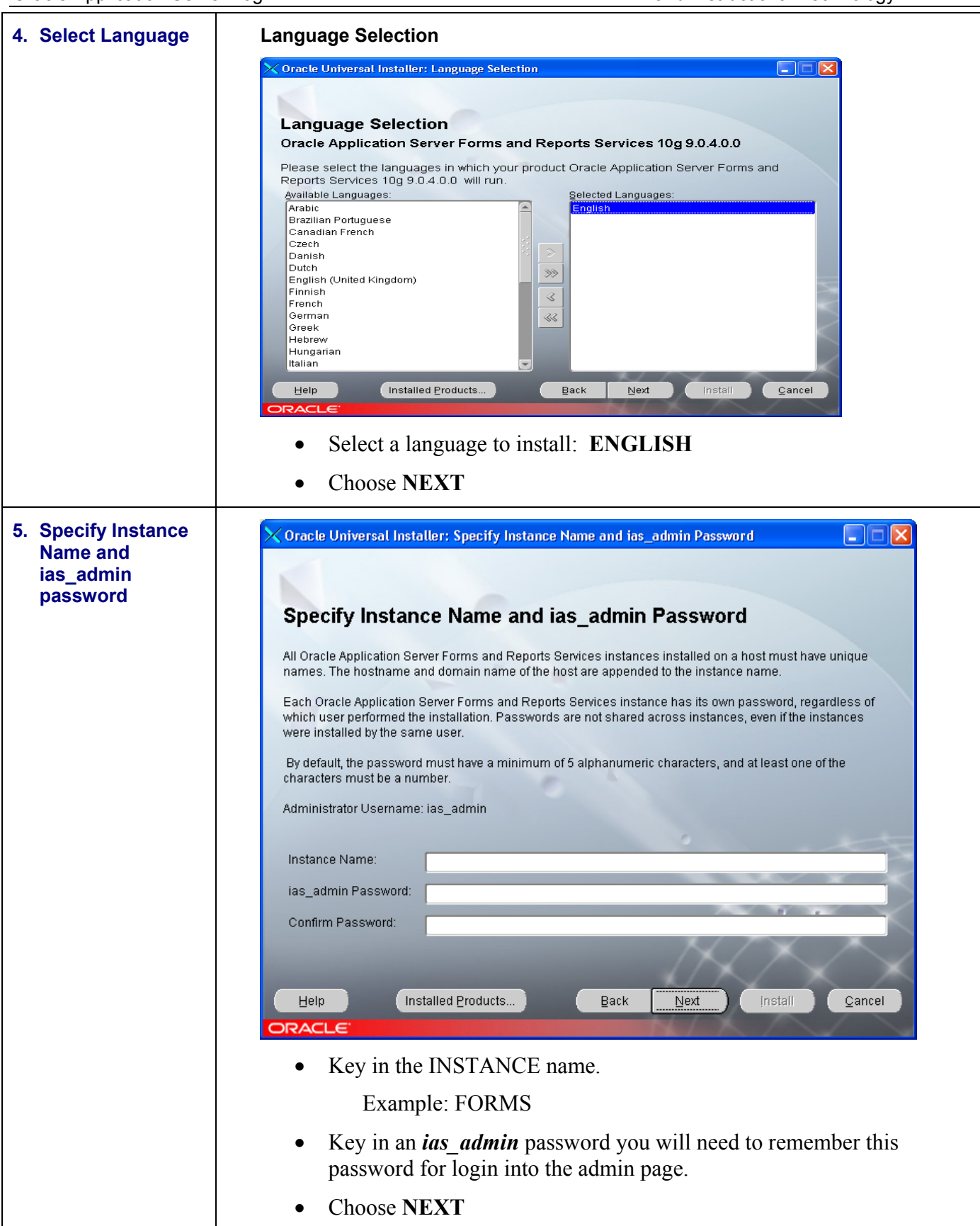

<span id="page-17-0"></span>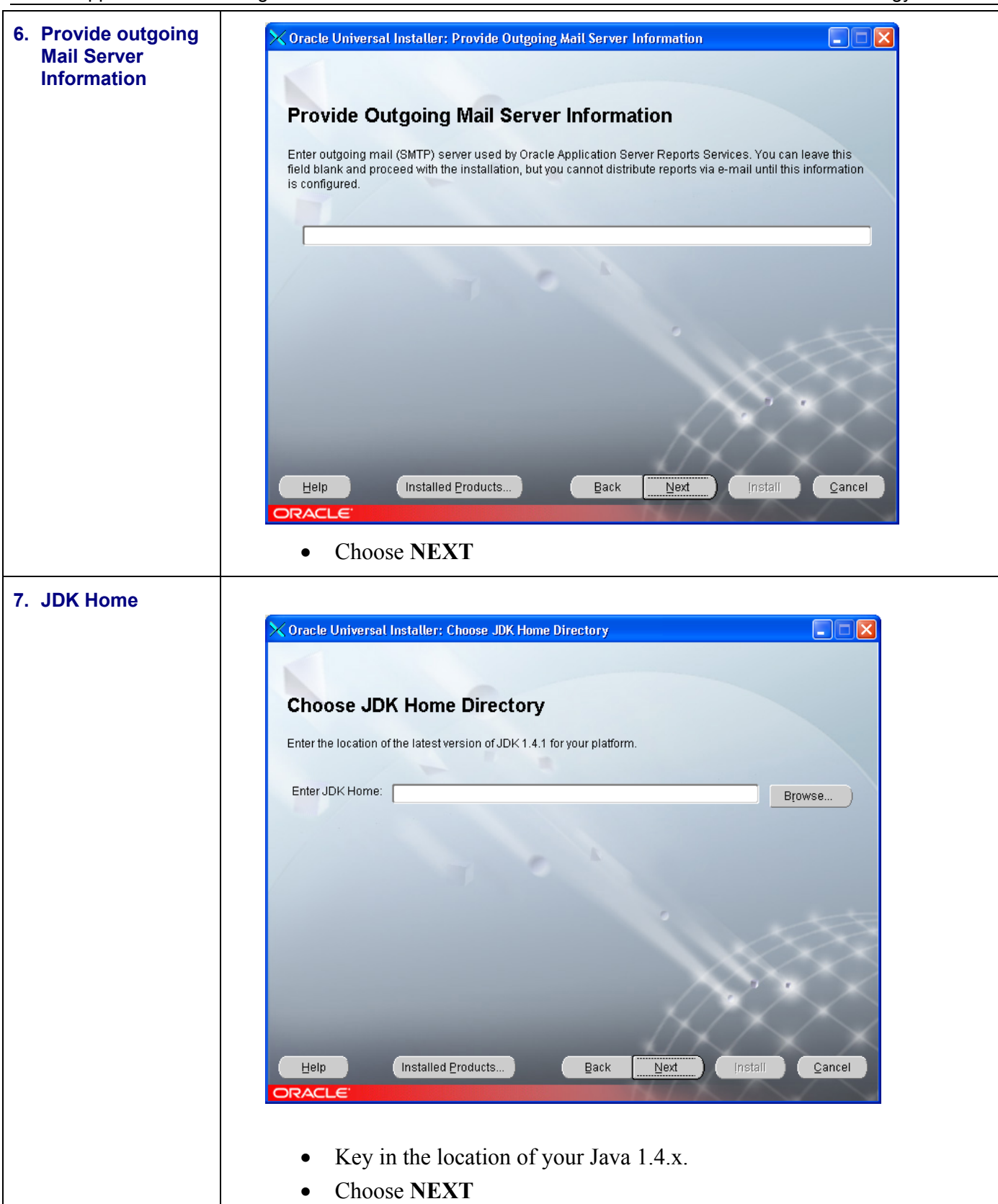

<span id="page-18-0"></span>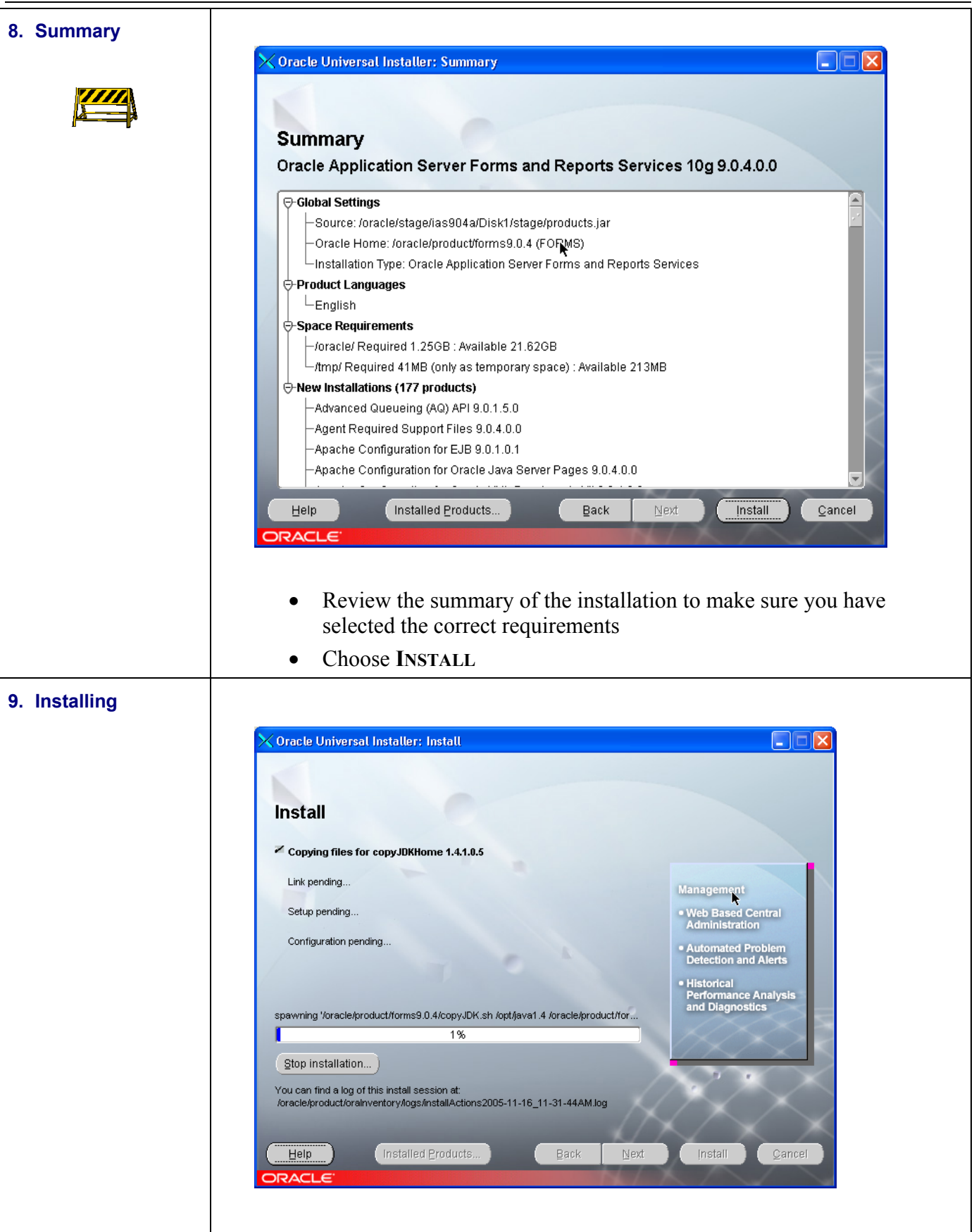

<span id="page-19-0"></span>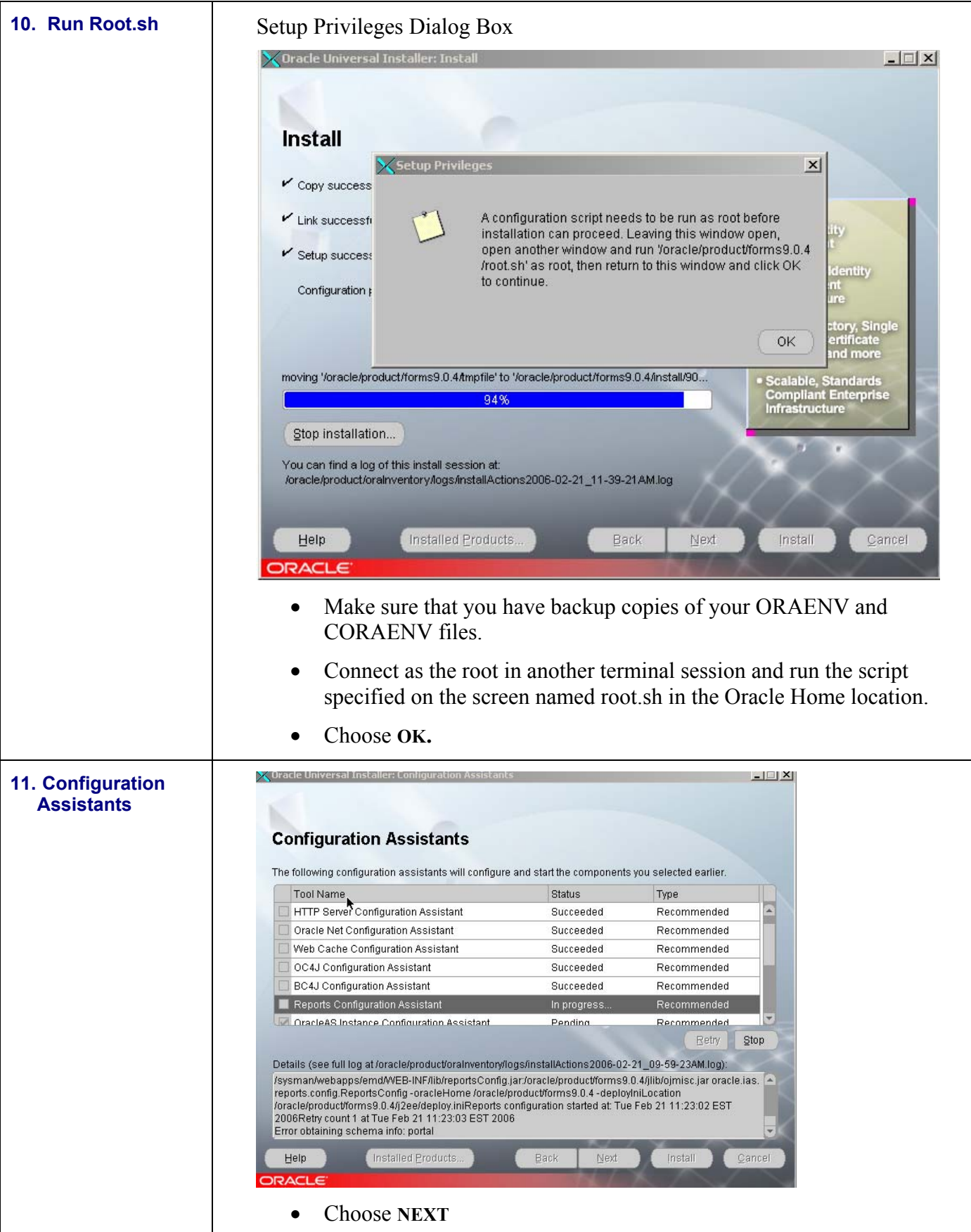

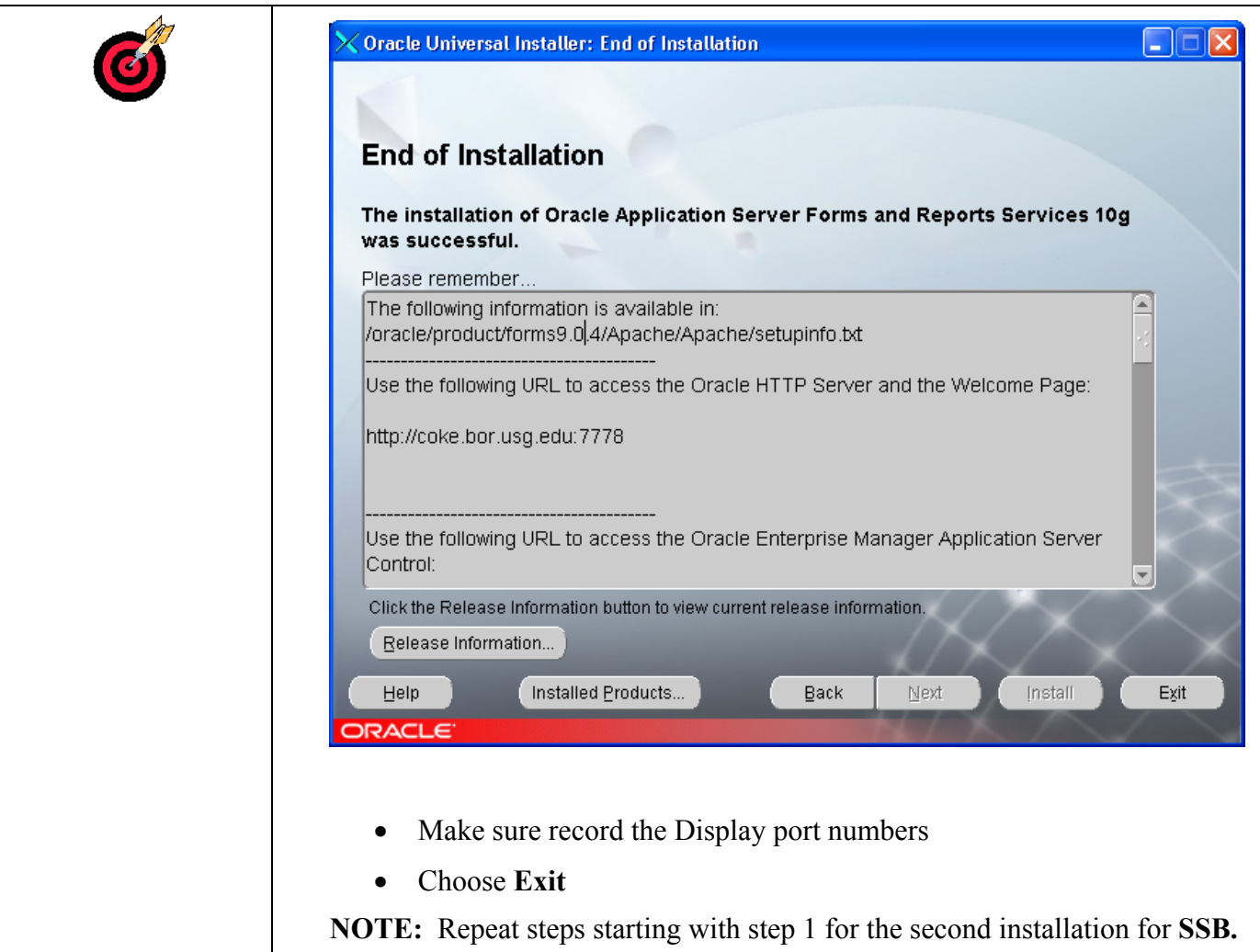

#### <span id="page-22-0"></span>*Applying Oracle Application Server Patchset 9.0.4.2*

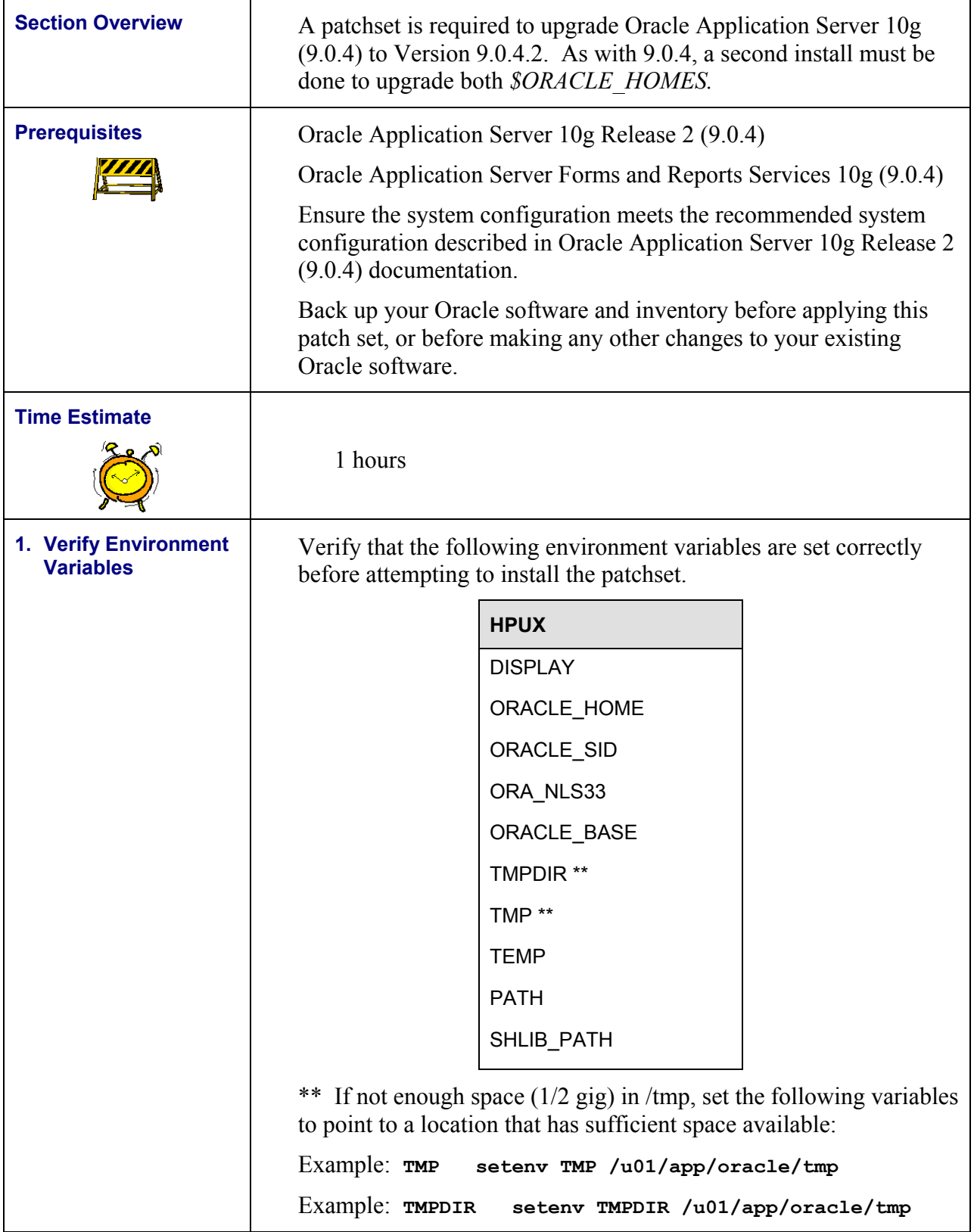

<span id="page-23-0"></span>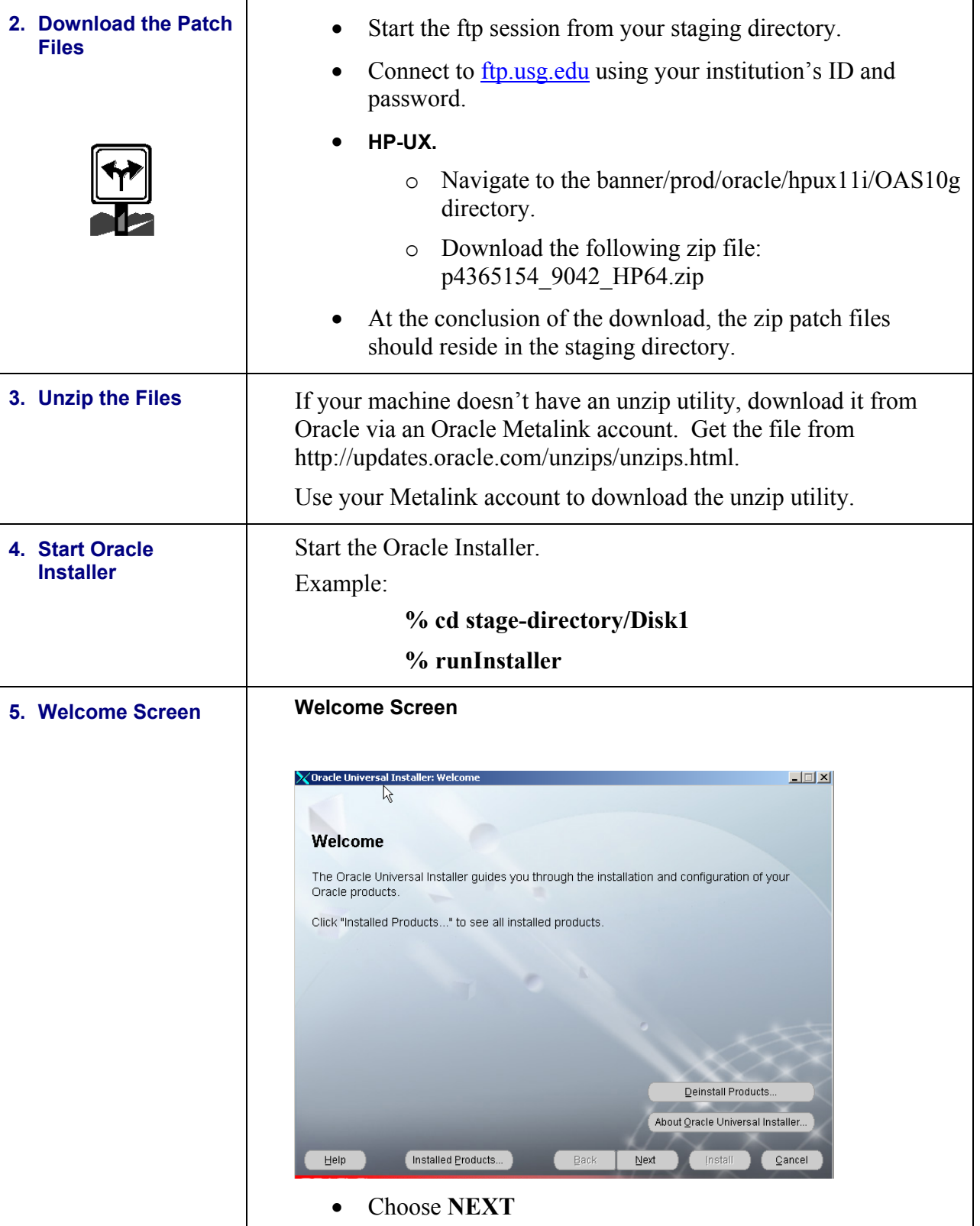

<span id="page-24-0"></span>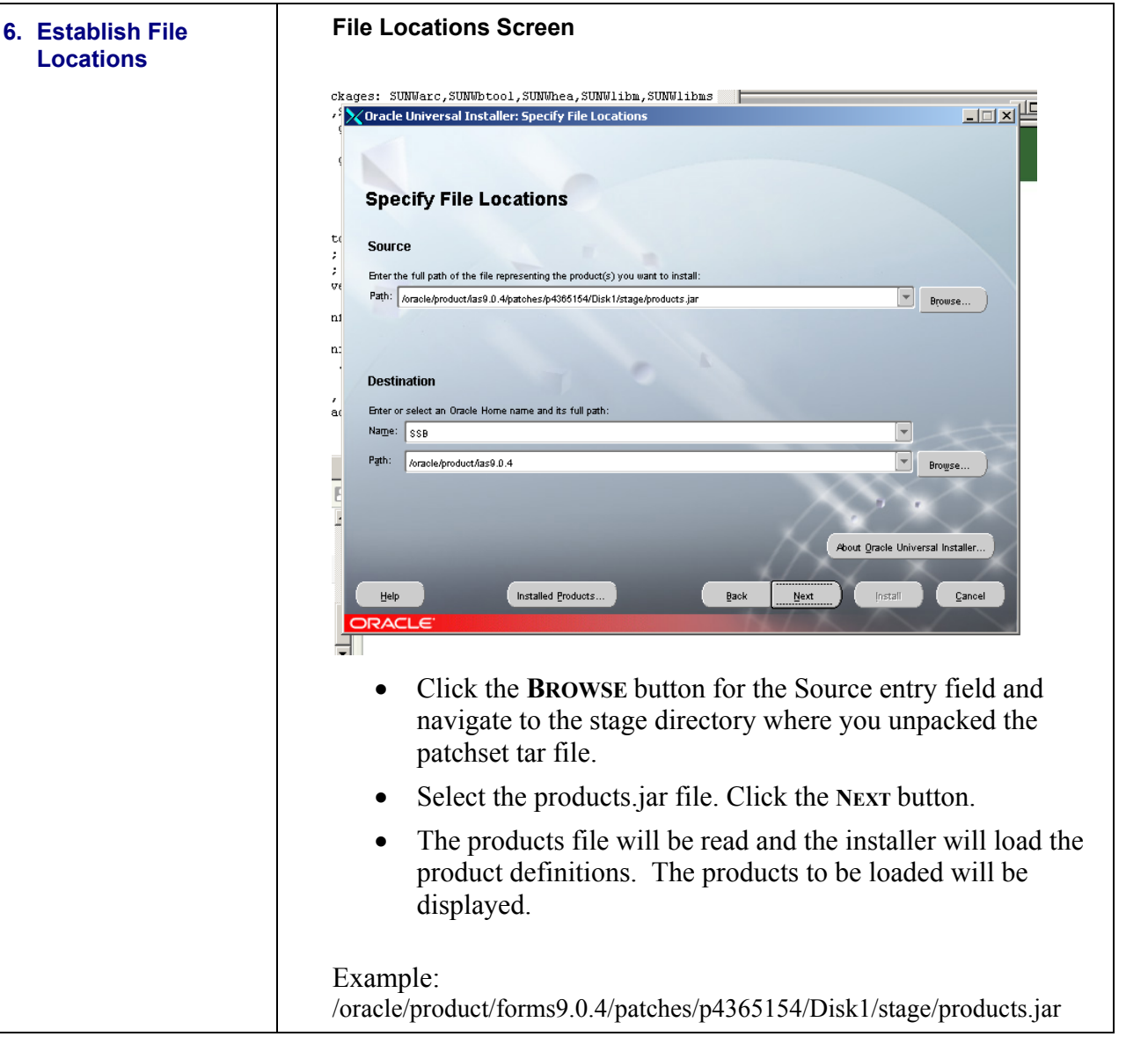

<span id="page-25-0"></span>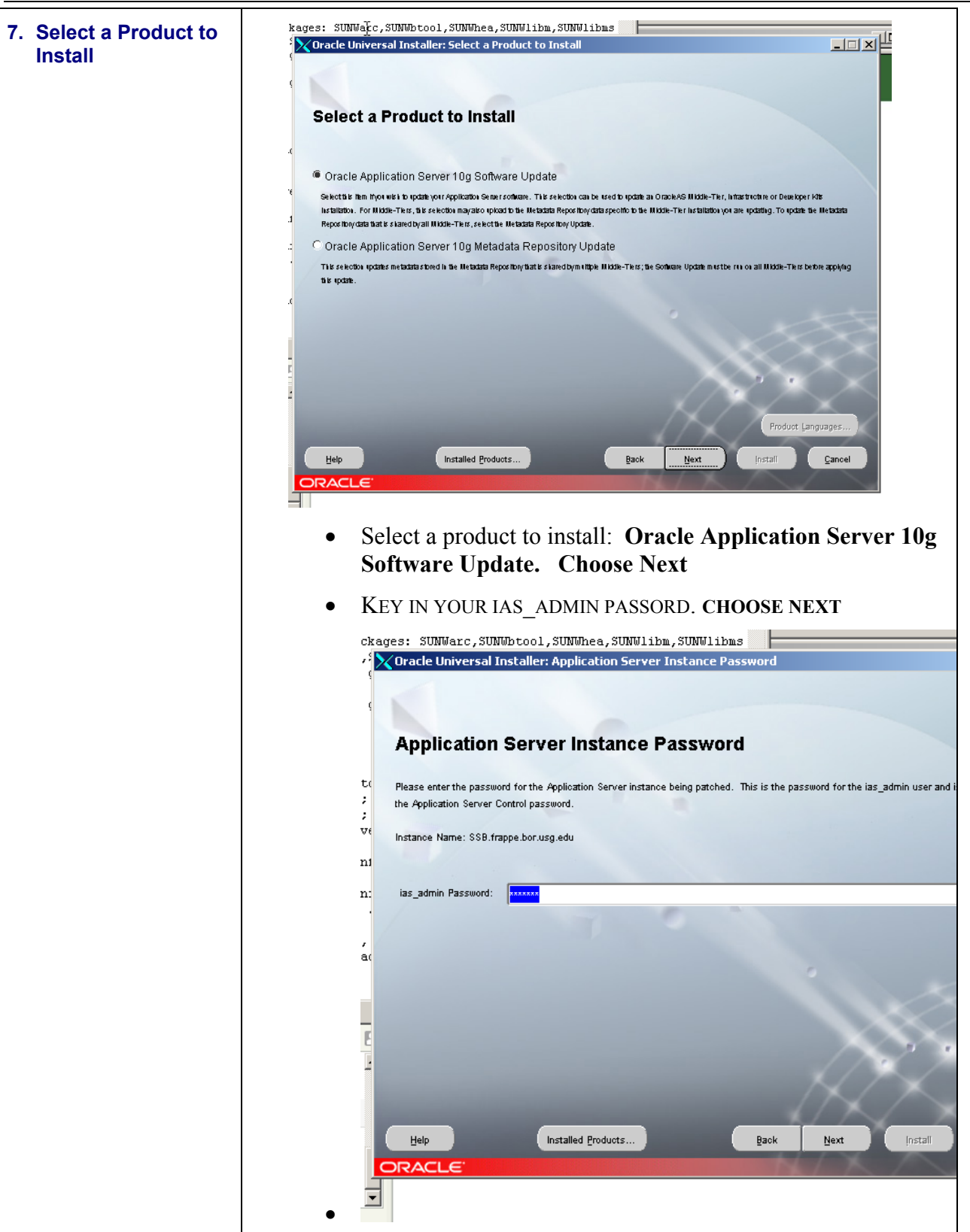

<span id="page-26-0"></span>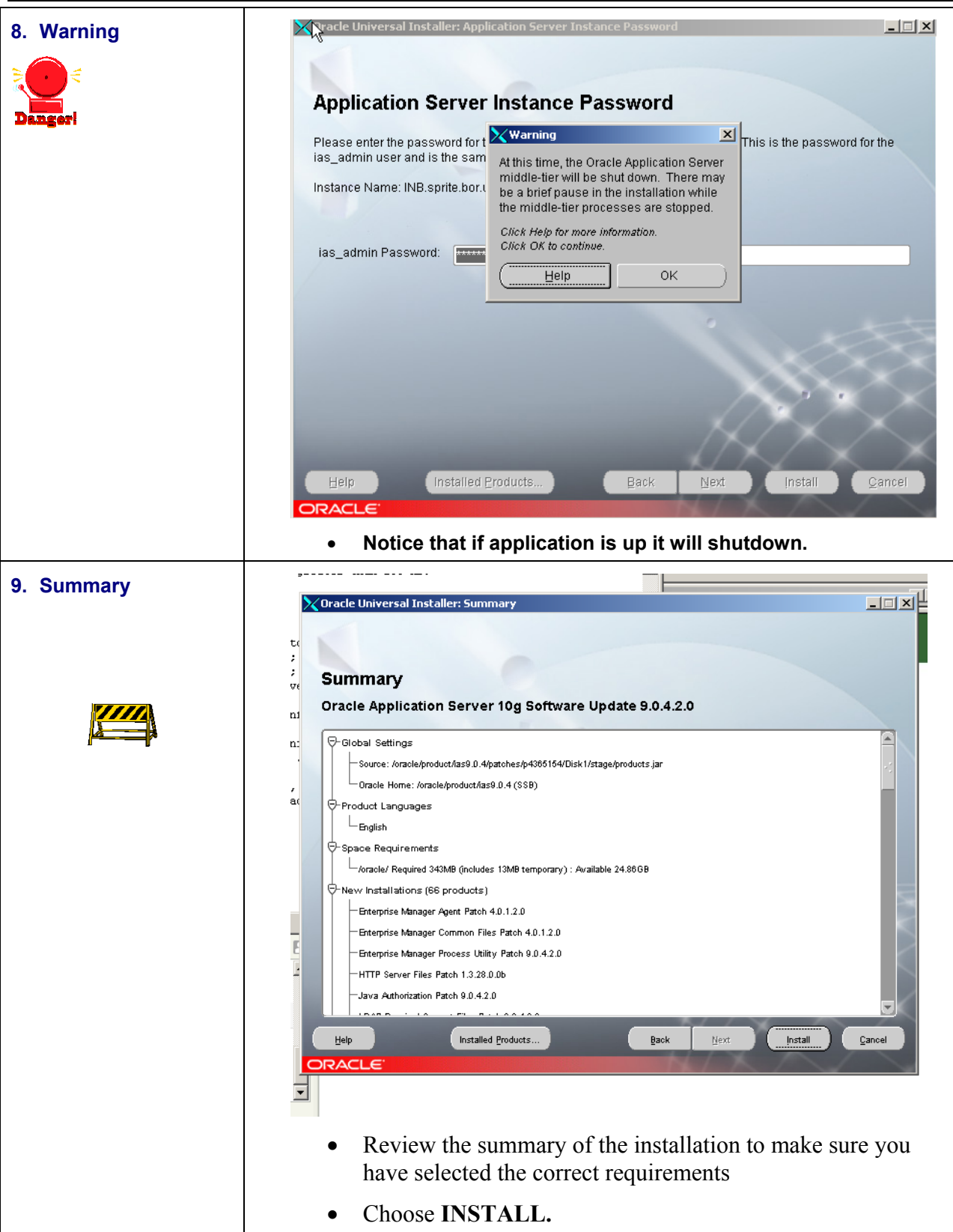

<span id="page-27-0"></span>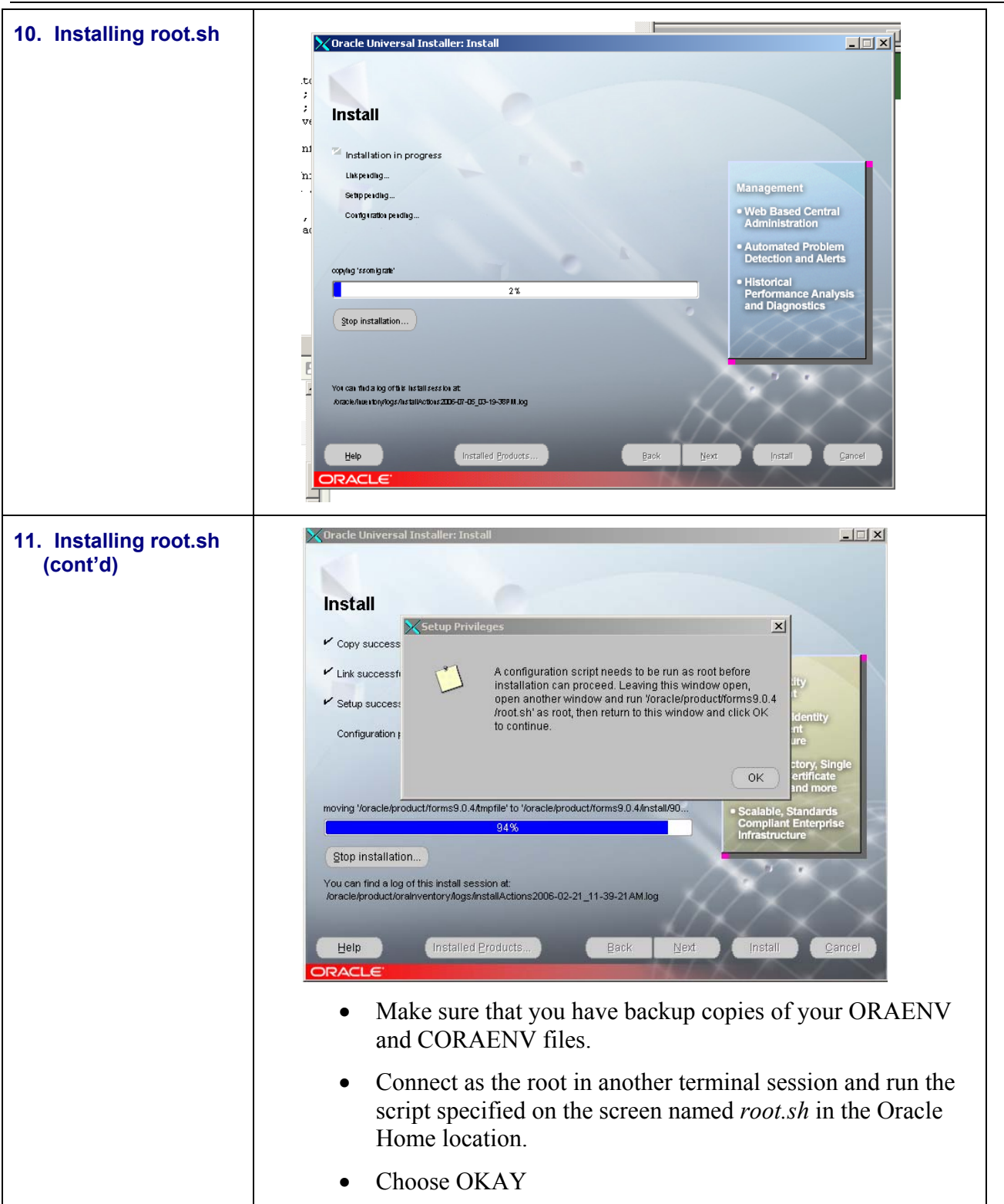

<span id="page-28-0"></span>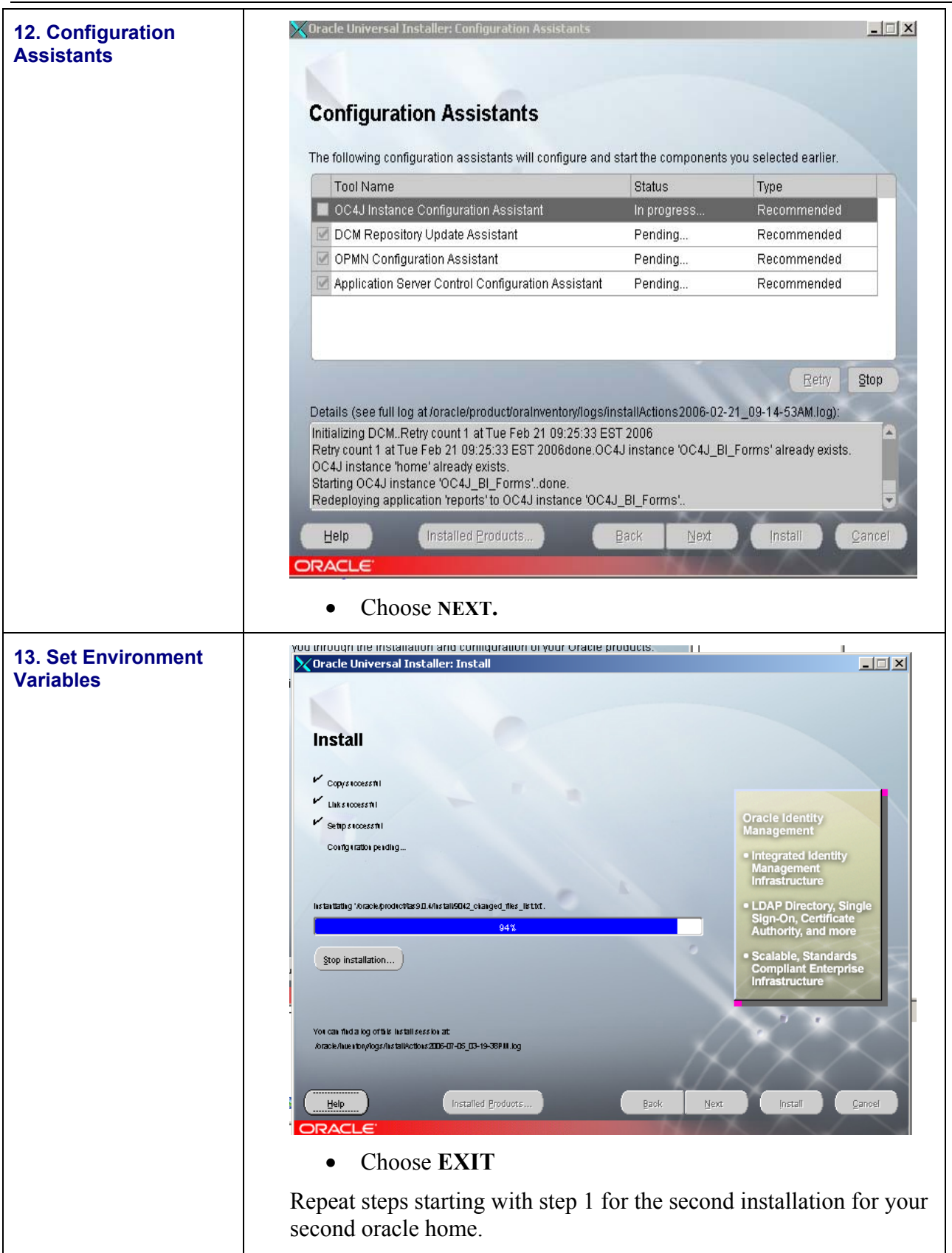

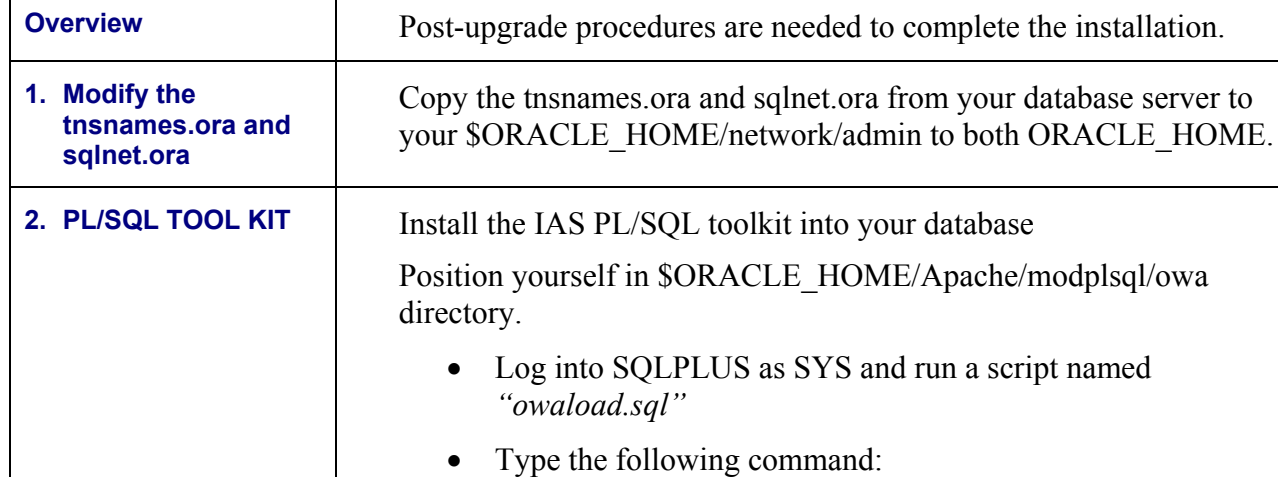

#### <span id="page-30-0"></span>**Completing Post-upgrade Procedures**

**NOTE**: Your remote password for sys must be set. On your database server.

\$ > sqlplus sys/password @ SERVICE as sysdba

1. Orapwd file=filename(orapwSID) password=password enteries=max\_users

2. Set the remote login passwordfile initialization parameter to EXCLUSIVE in your init.ora file. Shut down and restart the database so the change parameter takes effect.

3. Run GURALTR utility script to compile functions, views, packages and procedures which are in an invalid state. This is done to prevent the upgrade process from failing if it attempts to use one of these objects. All errors should be resolved before continuing to the next step.